**Windows Movie Maker 8.5.3 (For Windows All 7. 8. 10) Download ((BETTER))**

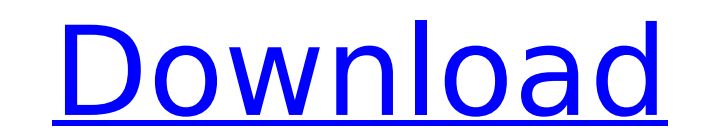

movie maker 8.5.3 can be used to both produce and edit movies, and is available for download at no cost. although the software is user friendly, it does have some limitations, and it is not suitable for advanced users. some of the features are not available at all and are not even mentioned in the main application program. some features can be accessed via the toolbar, which can be found on the top left hand side of the window. if you are just beginning to learn about video editing, you might want to consider using movie maker to create your first movie. you can use the software to create a film, video, or commercial that you can share with family and friends. but be prepared to learn a few tricks along the way. the most obvious difference in movie maker 2 is the way it looks. the appearance is clean and simple, and almost hard to believe that this was the same program that lurked in the folders of people in the 1980s. movie maker 2, like movie maker 1, is really a set of tools that let you customize a video clip for the limited purposes of storing or sending it online. you can make still ima and play them, add voice-overs and titles, and so on. however, you do all that by dragging clips into the program, as explained below. as you drag the clip from the timeline to the clip editor, movie maker automatically pops up the size and location dialog boxes. (if you don't see them, click the edit clips button on the edit menu.) the size dialog box has two tabs: size and time. this time tab (refer to figure 8-20) is one of the most us features of movie maker 2. you can use this tab to measure the length of a clip and to calculate how long it will run. for example, if you have a 60-second video clip, you can start the clip playing, drag it to the right e the ruler, and then type 60 in the box shown in figure 8-24. that's the amount of time the clip will run.

## **Windows Movie Maker 8.5.3 (For Windows All 7. 8. 10) Download**

the filmora video editor download for windows is compatible with all windows versions, including windows xp, vista, 7 and 10. the installation process is very simple and you don't need to download any additional drivers. although movie maker is a capable movie editor, it isn't necessarily your first choice because you can do many of the same things in better software. movie maker is a little bit like those pop-up windows in windows; it's a quick tool to make a movie. you can add music, clips, text, and other items to a project, then export the project as a wmv, avi, or wmvhd file for viewing on your computer. you can watch the movie progress on the screen as you work, or you can save it to your hard drive for later viewing in a higher-quality format. all of your progress is in your hands, and you'll always have the option of exporting your project. however, you can't try ou work, erase mistakes, and start over if you screw up. a lot of people get quite nervous when movie maker appears. it's a complicated program, and it's huge. if you're not sure what to do, you can opt to start with a simple video clip, which you can make using the basic editing tools in movie maker. you're able to cut and paste, trim, zoom in and out, and apply effects, but the clunky interface and limited editing options can be a little intimidating to beginners. but if you get a little practice, you'll be fine. if you plan to do any video editing at all and to be sure, this may not be an everyday activity for you if you use xp pro in some humming hive of a corporation. if so, you can get your movie maker fixes from movie maker 2, a free upgrade. 5ec8ef588b

> [https://alleppeytravelguide.com/wp-content/uploads/VLifeMDS\\_Crack\\_Version18\\_BETTER.pdf](https://alleppeytravelguide.com/wp-content/uploads/VLifeMDS_Crack_Version18_BETTER.pdf) [https://vv411.com/advert/serial-number-google-books-download-\\_\\_exclusive\\_\\_/](https://vv411.com/advert/serial-number-google-books-download-__exclusive__/) <https://thenlpc.site/wp-content/uploads/2022/11/octfei.pdf> <https://chichiama.net/wp-content/uploads/2022/11/kalvrap.pdf> <http://adomemorial.com/2022/11/19/directx-7-0-free-download-work-for-windows-7-32-bit-iso-file/> [https://geoacademicjournals.com/wp-content/uploads/2022/11/3\\_Metra\\_Iznad\\_Neba\\_Ceo\\_Film\\_Sa\\_Prevodom\\_Free\\_11\\_LINK.pdf](https://geoacademicjournals.com/wp-content/uploads/2022/11/3_Metra_Iznad_Neba_Ceo_Film_Sa_Prevodom_Free_11_LINK.pdf) [https://auxclicscitoyens.fr/wp-content/uploads/2022/11/Download\\_IPTV\\_Forkplayer\\_SMART.pdf](https://auxclicscitoyens.fr/wp-content/uploads/2022/11/Download_IPTV_Forkplayer_SMART.pdf) <http://rootwordsmusic.com/2022/11/19/shamsul-maarif-al-kubra-urdu-pdf-download-free/> http://cannabisrepository.com/wp-content/uploads/2022/11/Tiny\_Guardians\_Alternative\_Appearance\_Bundle\_Free\_Download\_.pdf <http://www.cpakamal.com/nero-burning-rom-7-10-1-0-keygen-work-download-pc/> [https://deepcarepm.com/wp-content/uploads/2022/11/A\\_Little\\_Agency\\_\\_Sierra\\_Model\\_\\_Sets\\_0125\\_Plus\\_3\\_Custom\\_Setsr.pdf](https://deepcarepm.com/wp-content/uploads/2022/11/A_Little_Agency__Sierra_Model__Sets_0125_Plus_3_Custom_Setsr.pdf) <http://pantogo.org/2022/11/19/hd-online-player-jism-3-5-verified-full-movie-in-hindi-dubbe/> <http://patsprose.com/PatriciaBenagesBooks/Artlcles> <https://parsiangroup.ca/2022/11/full-top-helius-composite-2018/> <https://balancingthecrazy.com/2022/11/19/sicheats-dll/> <http://www.healistico.com/como-burlar-o-gerador-de-codigos-do-facebook/> [https://noubart.com/wp-content/uploads/2022/11/VirtualDJPro705AndLINK\\_Crack64bit.pdf](https://noubart.com/wp-content/uploads/2022/11/VirtualDJPro705AndLINK_Crack64bit.pdf) <http://orakprecast.net/48768.html> <http://www.jbdsnet.com/simplify3d-4-1-1-license-key-2019/> <https://psychomotorsports.com/wp-content/uploads/2022/11/435ed7e9f07f7-17.pdf>